**和分钟线?-股识吧**

 $F5$ trl+W 2 Ctrl 2 Ctrl  $\begin{tabular}{lllll} r l + M & & 3 & Cr l + R & & 4 & Cr l + Z \\ \text{Shift+Cr l + Z & & 5 & & Cr l + O \\ \end{tabular}$  $\begin{array}{ccc}\n\text{Shift+Cutl+Z} & 5 & \text{Ctrl+O} & \text{Ctrl+G} \\
\text{6 Cutl+J} & 7 \text{Ctrl+F}\n\end{array}$  $C$ trl+J  $7$   $C$ tr+F 8 Shift+F10 9 Shift+F10  $\begin{tabular}{lllllll} \hspace*{-0.1cm} & 10 & \text{Ctrl}+1 & \text{Ctrl}+2 & & & 11 & \text{Ctrl}+L \\ 12 & \text{Ctrl}+V & & 13 & \text{Ctrl}+D & & 14 & \text{Shift} \end{tabular}$ 14 Shift+F10  $15$  Atl+

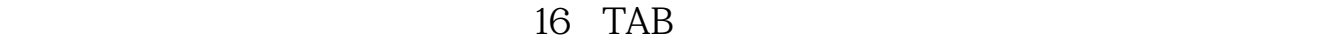

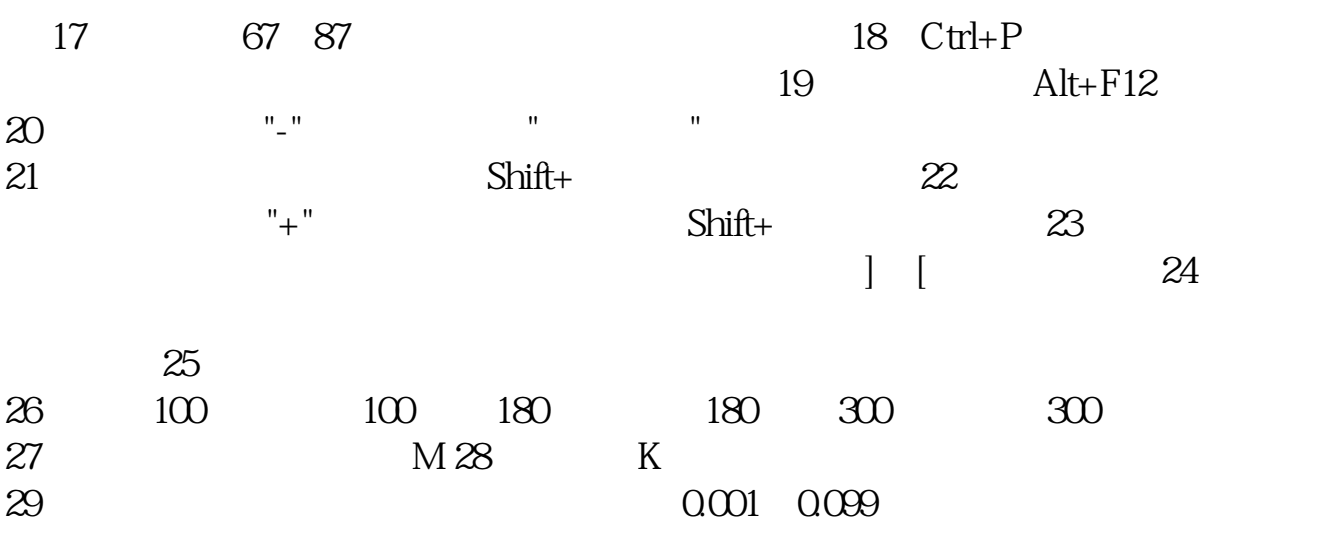

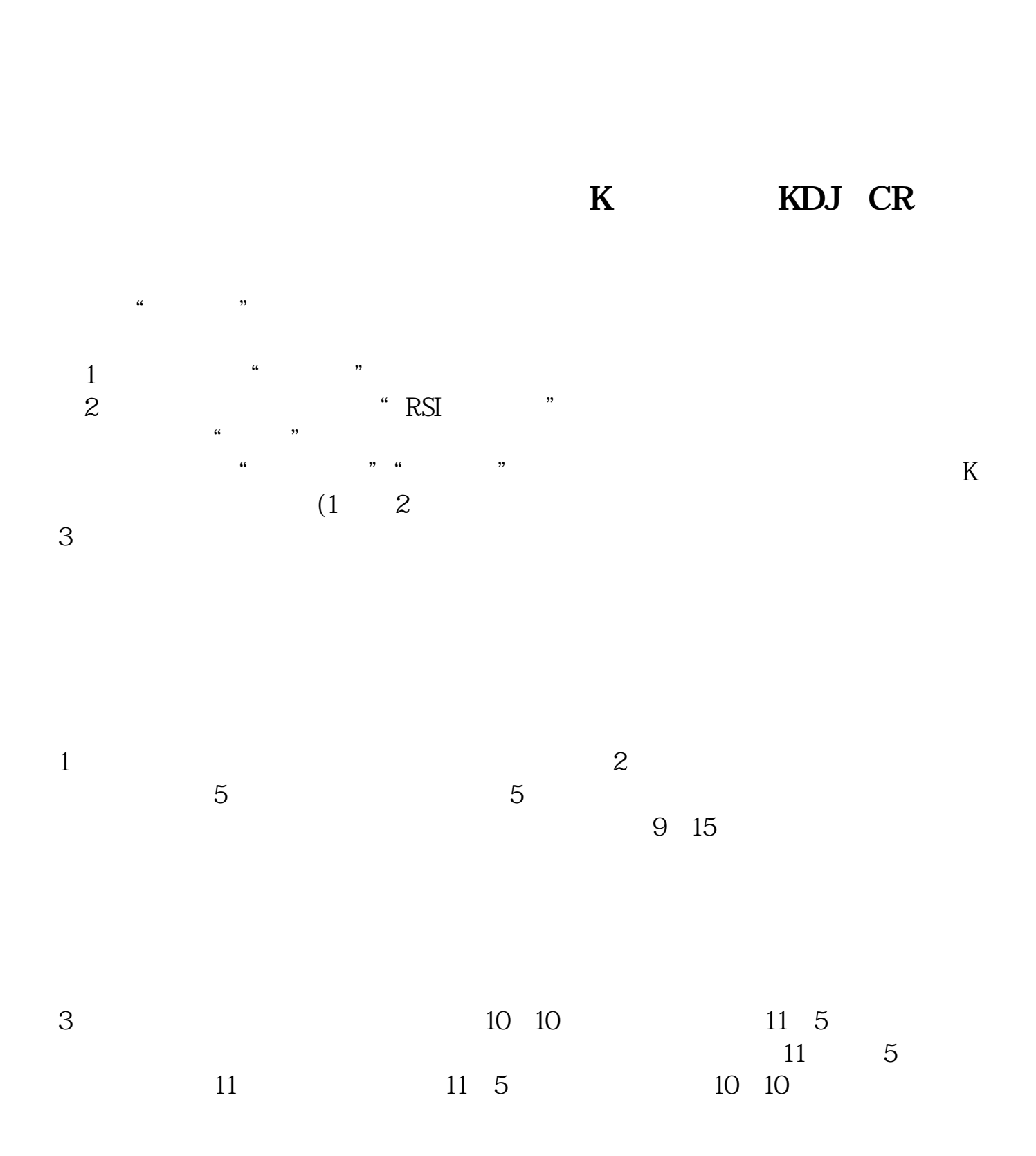

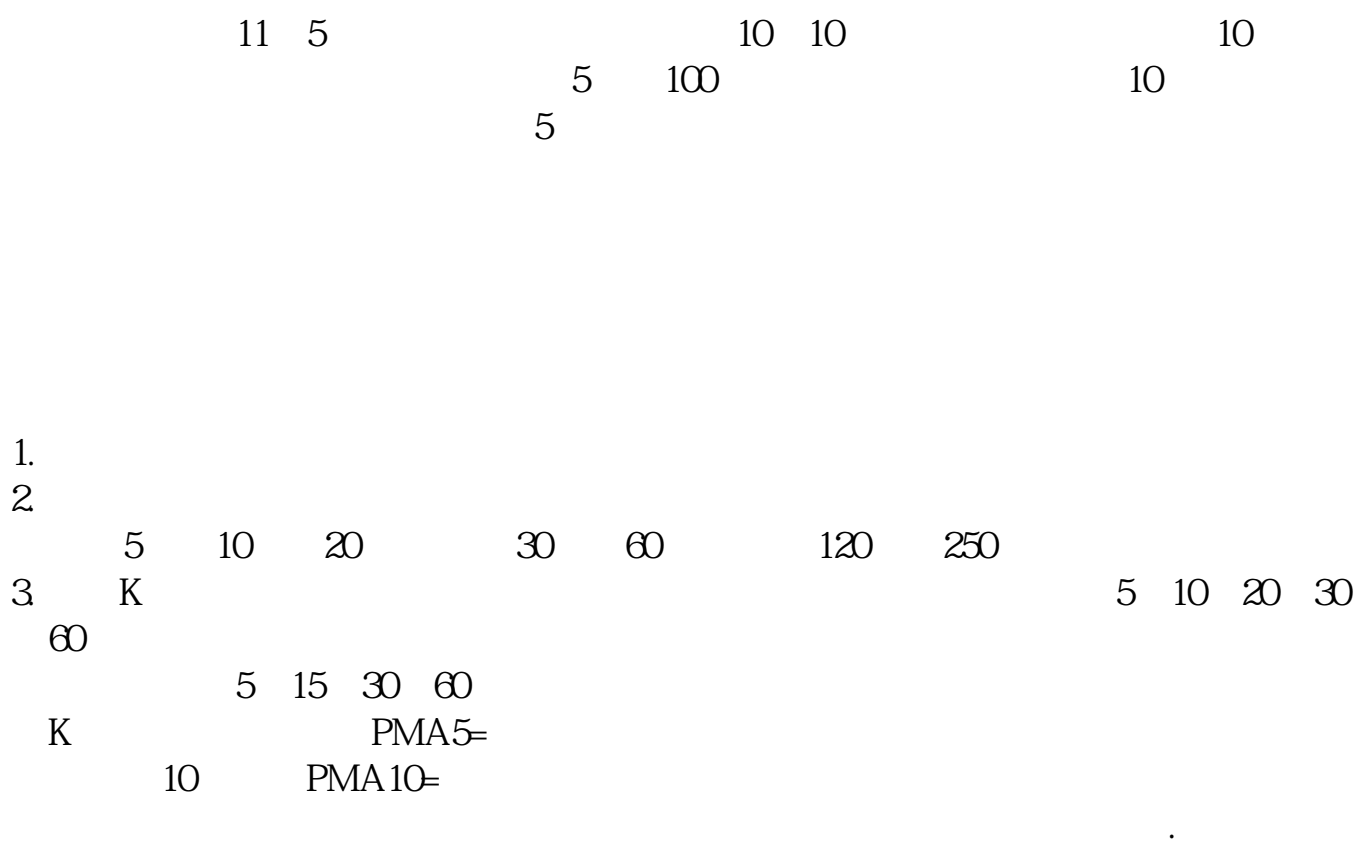

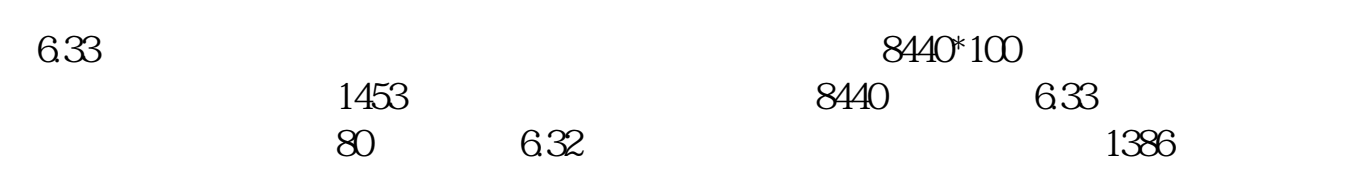

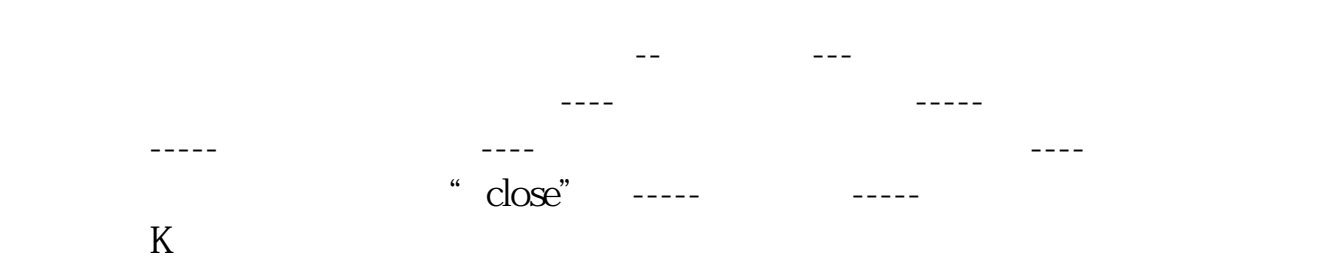

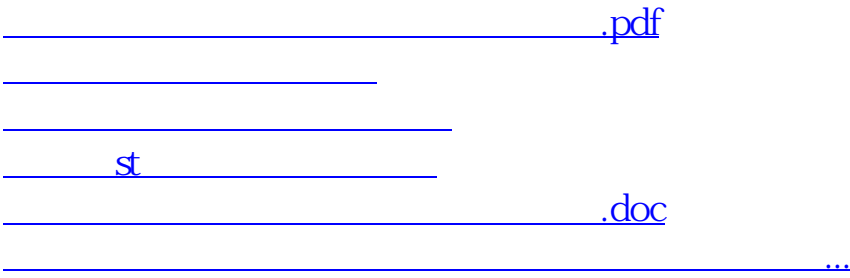

<https://www.gupiaozhishiba.com/book/31765758.html>